# Web Development

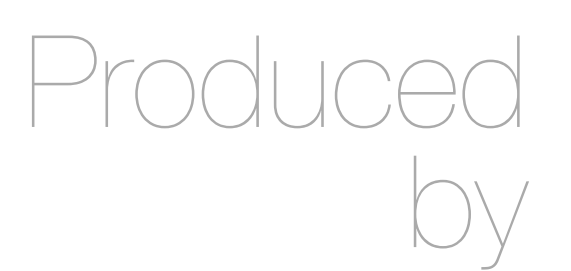

Eamonn de Leastar ([edeleastar@wit.ie\)](mailto:edleastar@wit.ie)

Department of Computing, Maths & Physics Waterford Institute of Technology

http://www.wit.ie

http://elearning.wit.ie

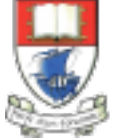

Waterford Institute of Technology INSTITIÚID TEICNEOLAÍOCHTA PHORT LÁIRGE

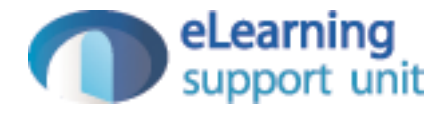

### Play Review

Web Development with Play

# Agenda

• A summary of the process involved in using the Play Framework

#### The concept

- When creating a website pages will have similarities and differences
- We can base similar pages on the same template (common code) to group all similar features (e.g., navigation bar)
- We can also add individualised elements dynamically (e.g., title) and display different content based on the url requested (e.g., image)

## **Overview**

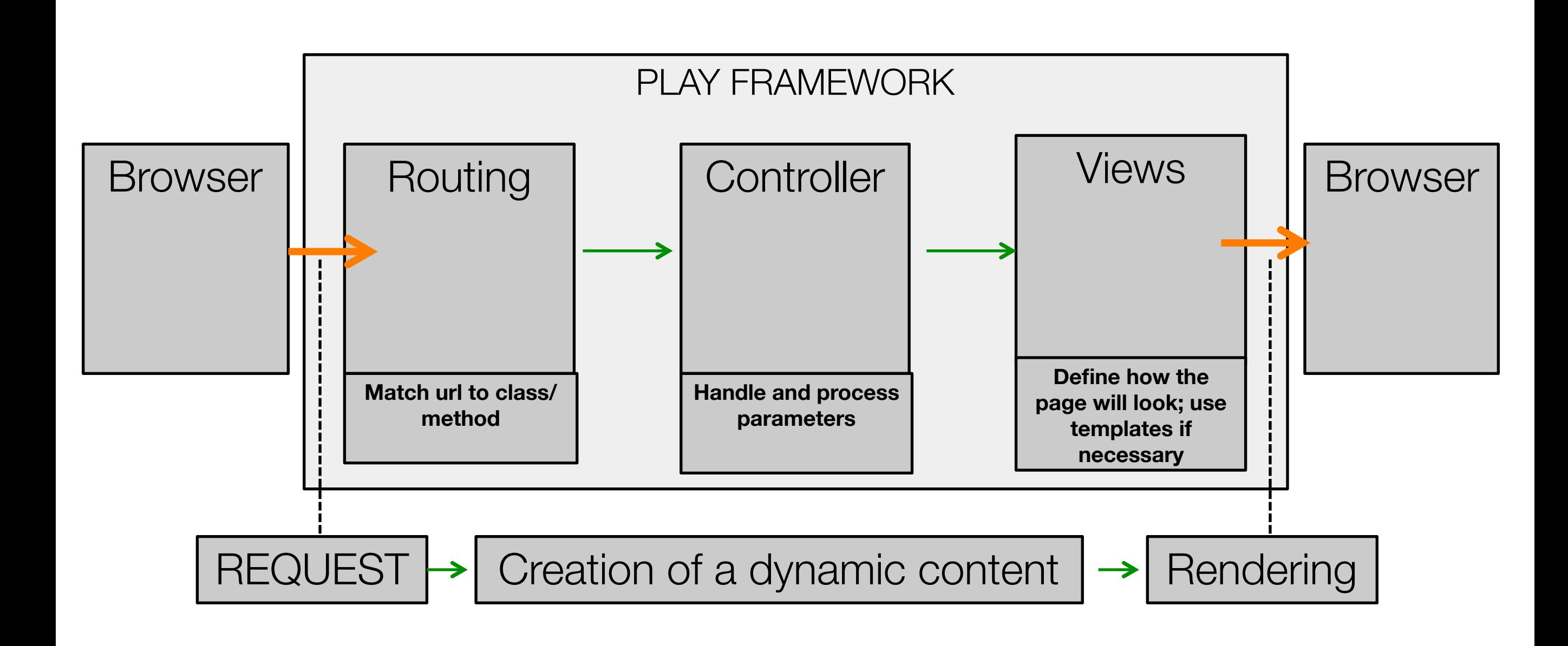

#### The concept

- A Page is requested using a url/path
- The request is routed to a controller and the corresponding method is called
- The method evaluates the parameter(s) and renders the page accordingly
- The corresponding page is called with the parameters passed in the method
- The page is rendered

# The concept

- The page may:
	- include predefined HTML (includes)
	- be based on a template (extends)
	- use parameters passed from the Java class (initially included in the request)

# Routing

- Routing effectively links the http request to the final file
- Routing is based on the url requested and its structure/ syntax
- Routing instructions are casesensitive
- Using routing we match a url or path to a specific rendering (view)
- Syntax: **GET**…**path… class.method**

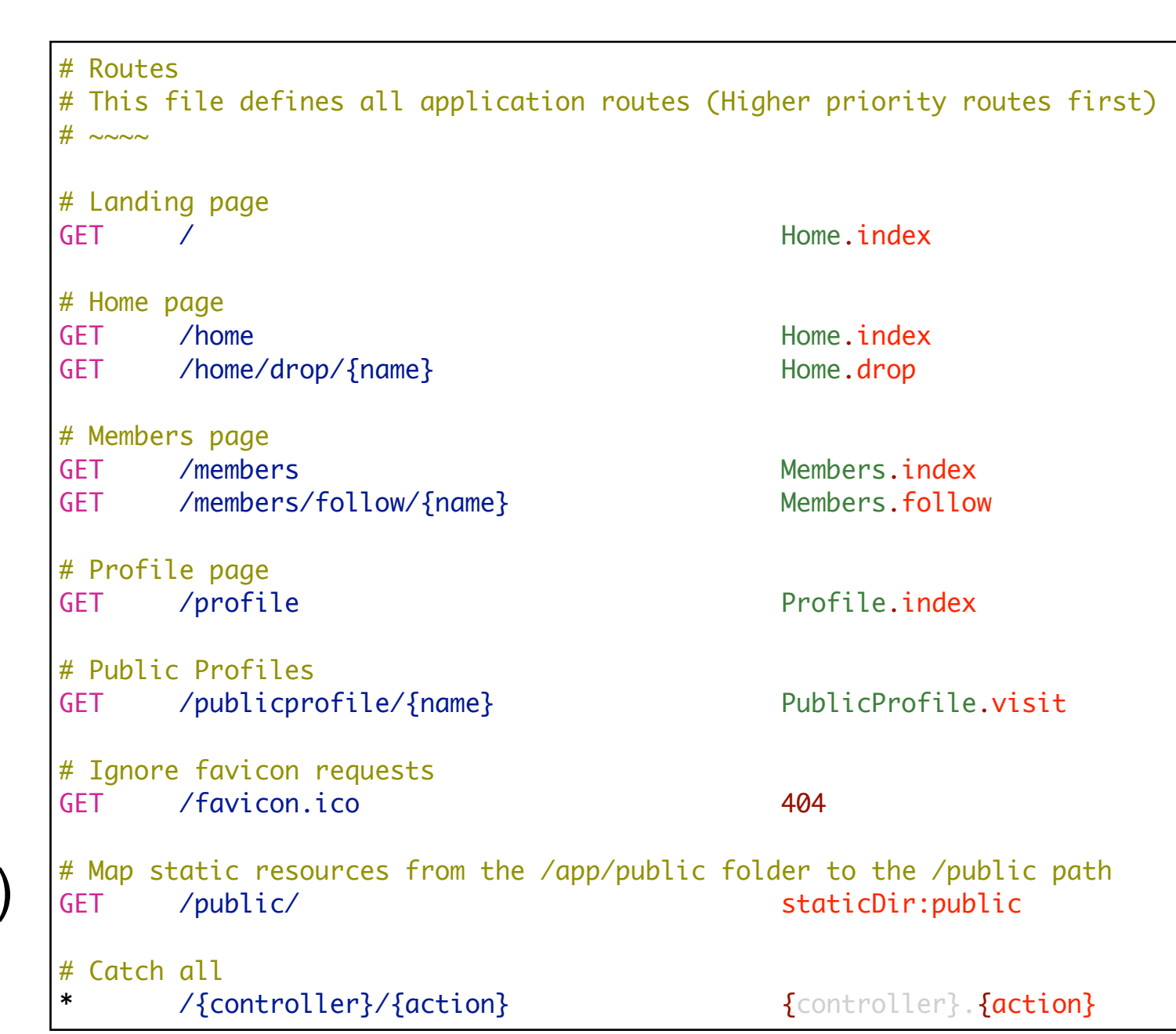

#### Views

- Views are saved as html files
- Views can extend predefined template
- Views can include previously created html files (include)
- Page properties (e.g., set title) can be set
- Views use parameters passed through the corresponding method

```
#{extends 'main.html' /}
#{set title:'Members' /}
<nav class="ui menu">
   <a class="ui item" href="/home">Home</a> 
   <a class="ui active item" href="/members">Members</a> 
   <a class="ui item" href="/profile">Profile</a> 
   <a class="ui item" href="/login">Logout</a> 
</nav>
<section class="ui segment">
   <h2 class="ui header">SpaceBook's Members</h2>
   <div class="ui list">
     <div class="item">
      <i class="right triangle icon"></i> marge [<a href="home.html">follow</a>]
     </div>
     <div class="item">
      <i class="right triangle icon"></i> bart [<a href="home.html">follow</a>]
     </div>
     <div class="item">
      <i class="right triangle icon"></i> lisa [<a href="home.html">follow</a>]
     </div>
     <div class="item">
      <i class="right triangle icon"></i> magaie [<a href="home.html">follow</a>]
     </div>
   </div>
</section>
```
# **Controllers**

- Include predefined and customized methods
- The name of each method has a matching file name in the view (index method for members will have a corresponding index.html file in the view)
- Creating different methods allows us to create individualized rendering (and views)

```
• Render is called with or without 
 parameters
```

```
public class Members extends Controller
{
   public static void index()
\{ render();
   }
   public static void follow (String name)
  \{ Logger.info("Following " + name);
     index();
   }
}<br>}
```
# Project Structure

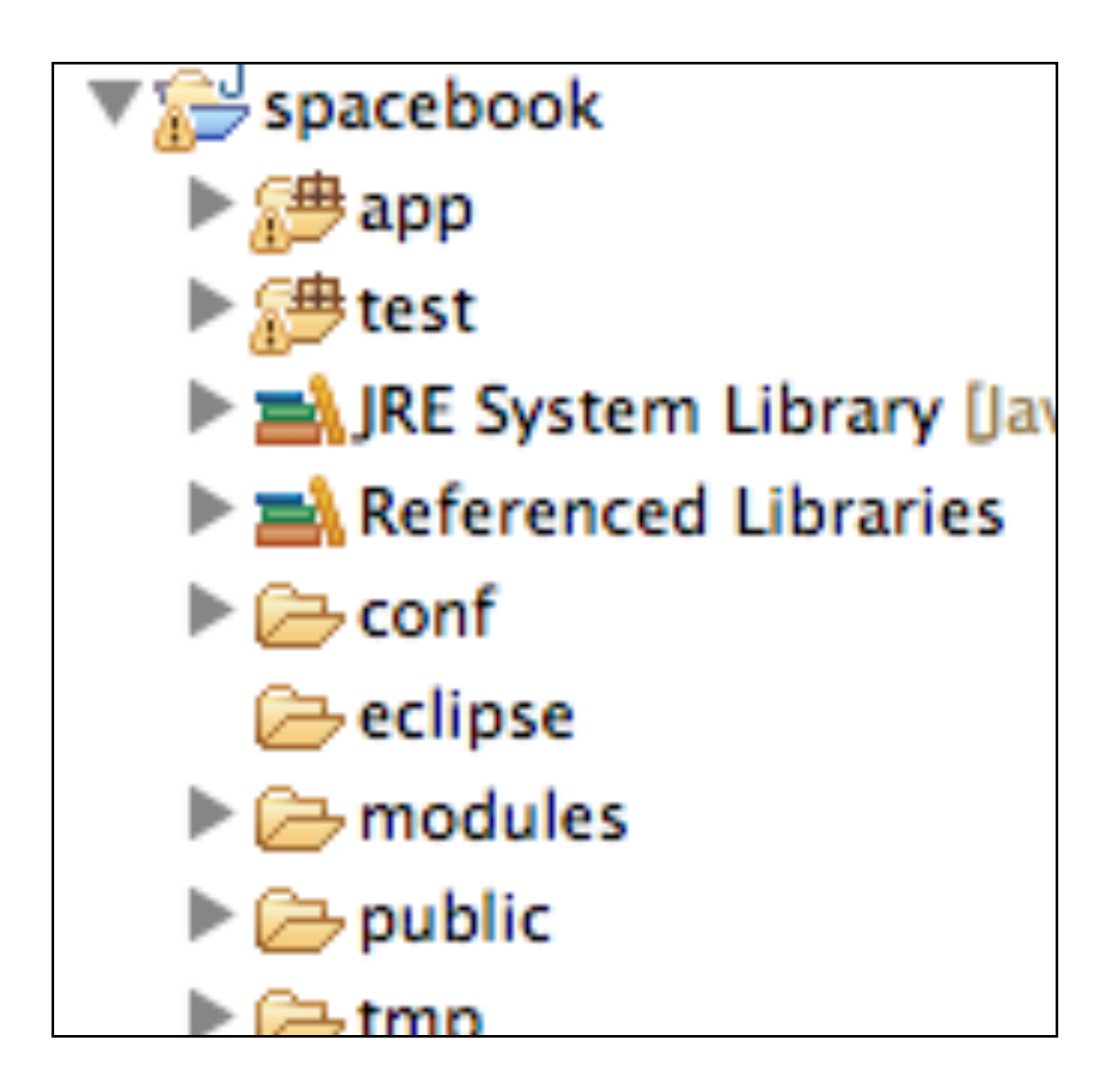

# Project Structure

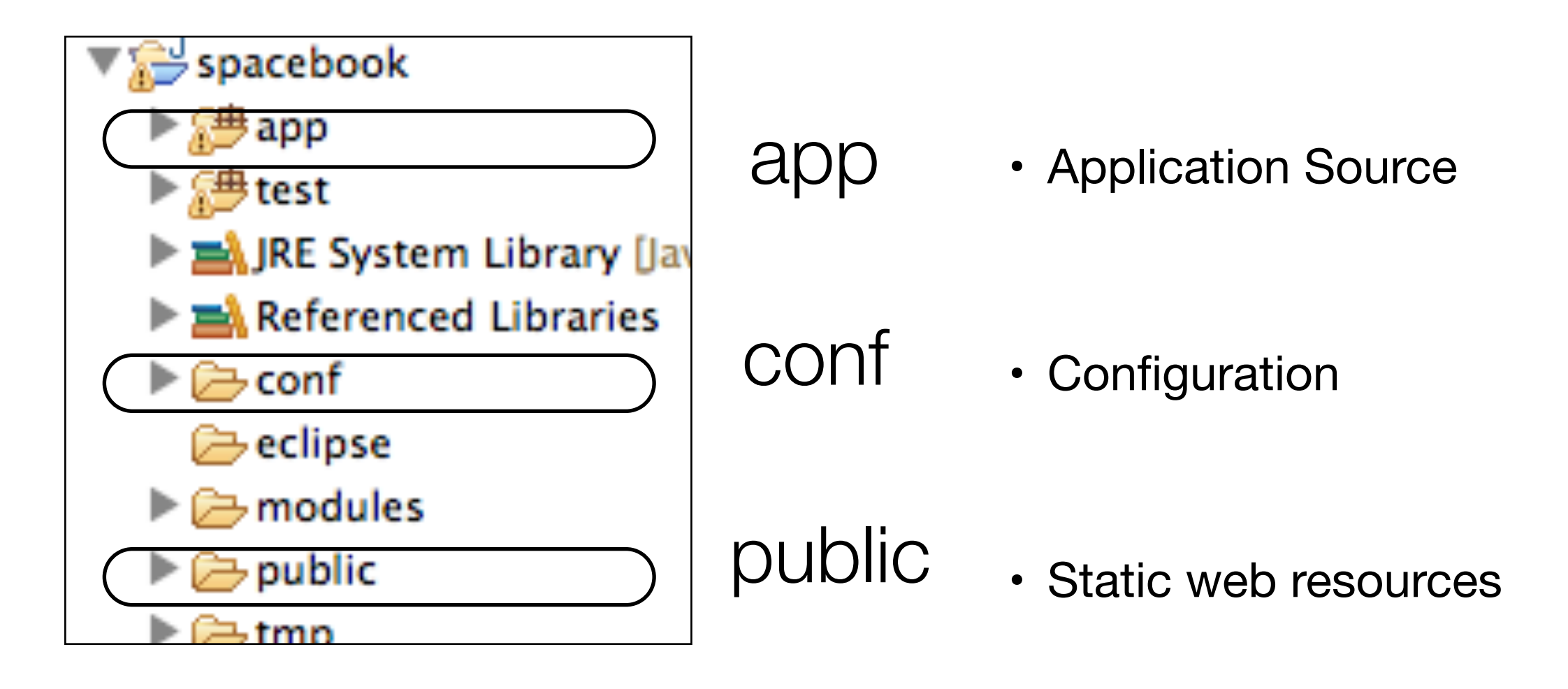

# App

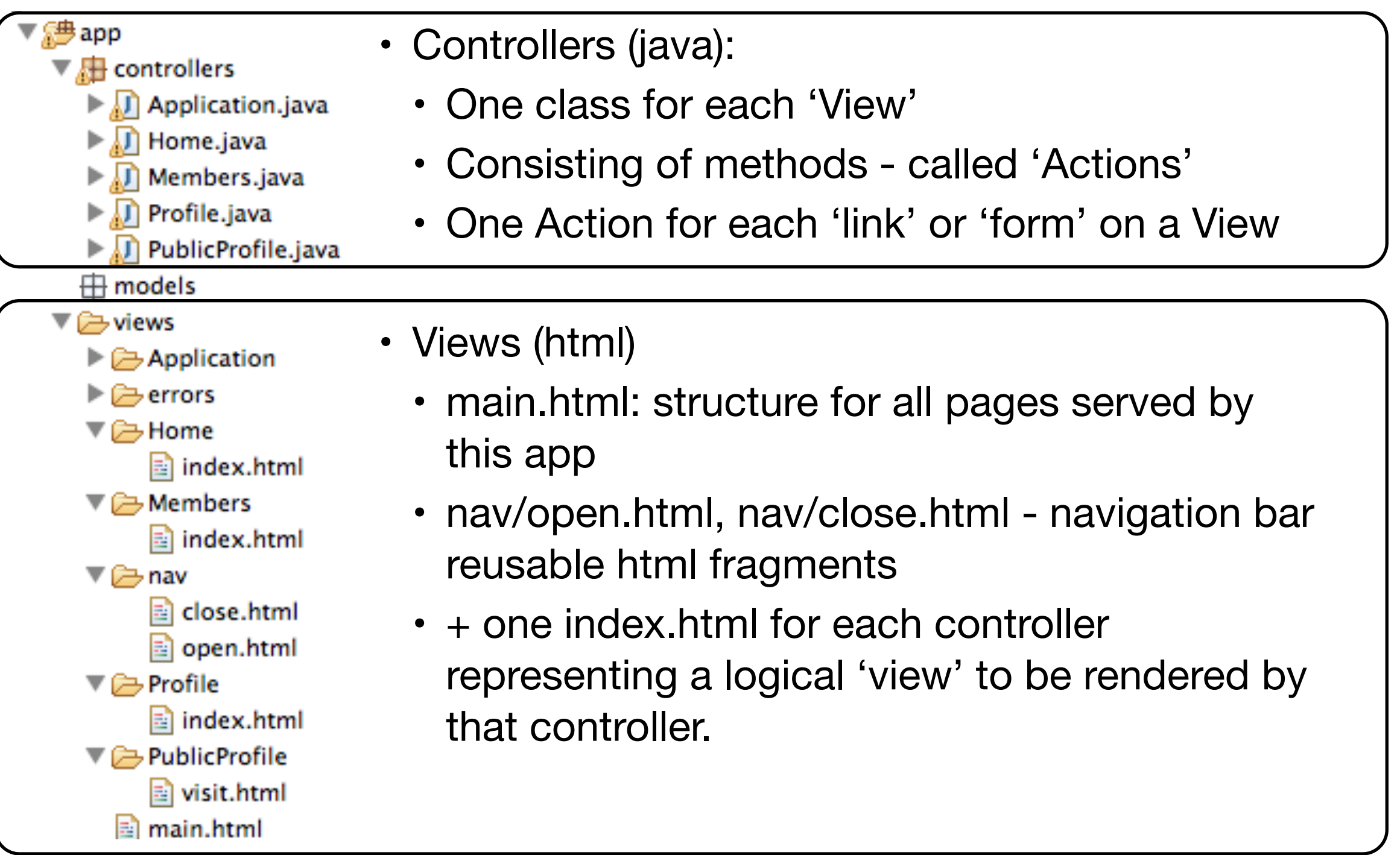

### public

#### $\nabla \trianglerighteq$  public  $\nabla \rightarrow$  assets  $\overline{\mathbf{v}}$   $\approx$  css bootstrap-responsive.css bootstrap-responsive.min.css  $\left| \frac{1}{2} \right|$  bootstrap.css bootstrap.min.css  $\overline{\triangledown}$   $\overline{\triangleright}$  img bart.gif diglyphicons-halflings-white.png se glyphicons-halflings.png to homer.gif ad lisa.gif **M** maggie.gif **Ad marge.gif** ▼⇔js <sup>4</sup> bootstrap.js 喝 bootstrap.min.js

• Files placed in the 'public' folder on the web app when it is deployed.

• Can contain any 'static' resource - images, complete html files, css, javascript etc...

• View can refer to these resource via:

• "@{'/public/'}"

```
 <head>
  <title>#{get 'title' /}</title>
  <meta charset="utf-8">
  <link rel="stylesheet" media="screen" href="@{'/public/semantic/css/semantic.min.css'}">
 </head>
```
- Configuration parameters for the entire application configuration parameters for the entire application
	- Not Java, Not HTML, Not template language

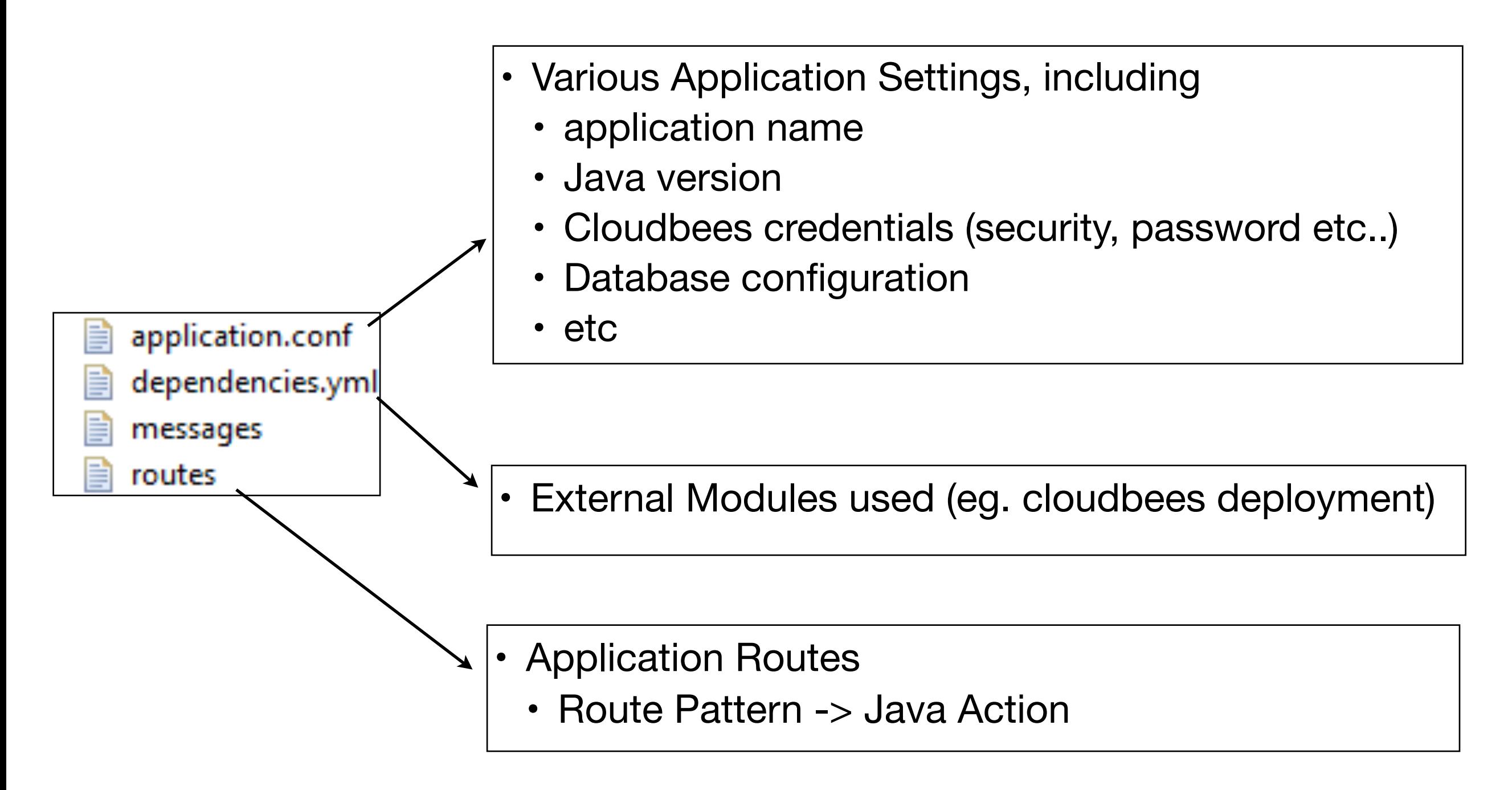

```
Home
                                                                                                                                   16
#{extends 'main.html' /}
#{set title:'Home' /}
<nav class="ui menu">
   <a class="ui active item" href="/home">Home</a> 
   <a class="ui item" href="/members">Members</a> 
   <a class="ui item" href="/profile">Profile</a> 
   <a class="ui item" href="/login">Logout</a> 
</nav>
<section class="ui segment">
   <h2 class="ui header">SpaceBook: Homer's Home Page</h2>
   <div class="ui two column grid segment">
     <div class="ui row">
       <div class="ui column">
         <h2>Friends</h2>
         <div class="ui list">
           <div class="item">
            <i class="right triangle icon"></i> <a href="/publicprofile/marge">marge</a>, (<a href="drop/marge">drop</a>)
           </div>
           <div class="item">
            \langlei class="right triangle icon"></i> <a href="/publicprofile/lisa">lisa</a>, (<a href="drop/lisa">drop</a>)
           </div>
         </div>
      \langlediv\rangle <div class="ui column">
         <h2>Messages</h2>
         <div class="ui list">
           <div class="item">
            \langlei class="right triangle icon"></i> marge says..."Hey there Homer, when are you going to work?"
          \langlediv\rangle <div class="item">
             <i class="right triangle icon"></i> lisa says..."Move off the couch dad!"
          \langlediv\rangle </div>
      \langlediv\rangle </div>
   </div>
</section>
                                                                       public class Home extends Controller
                                                                       {
                                                                           public static void index()
                                                                          \{ render();
                                                                           }
                                                                           public static void drop (String name)
                                                                          \{ Logger.info("Dropping " + name);
                                                                              index();
                                                                           } 
                                                                       }
```
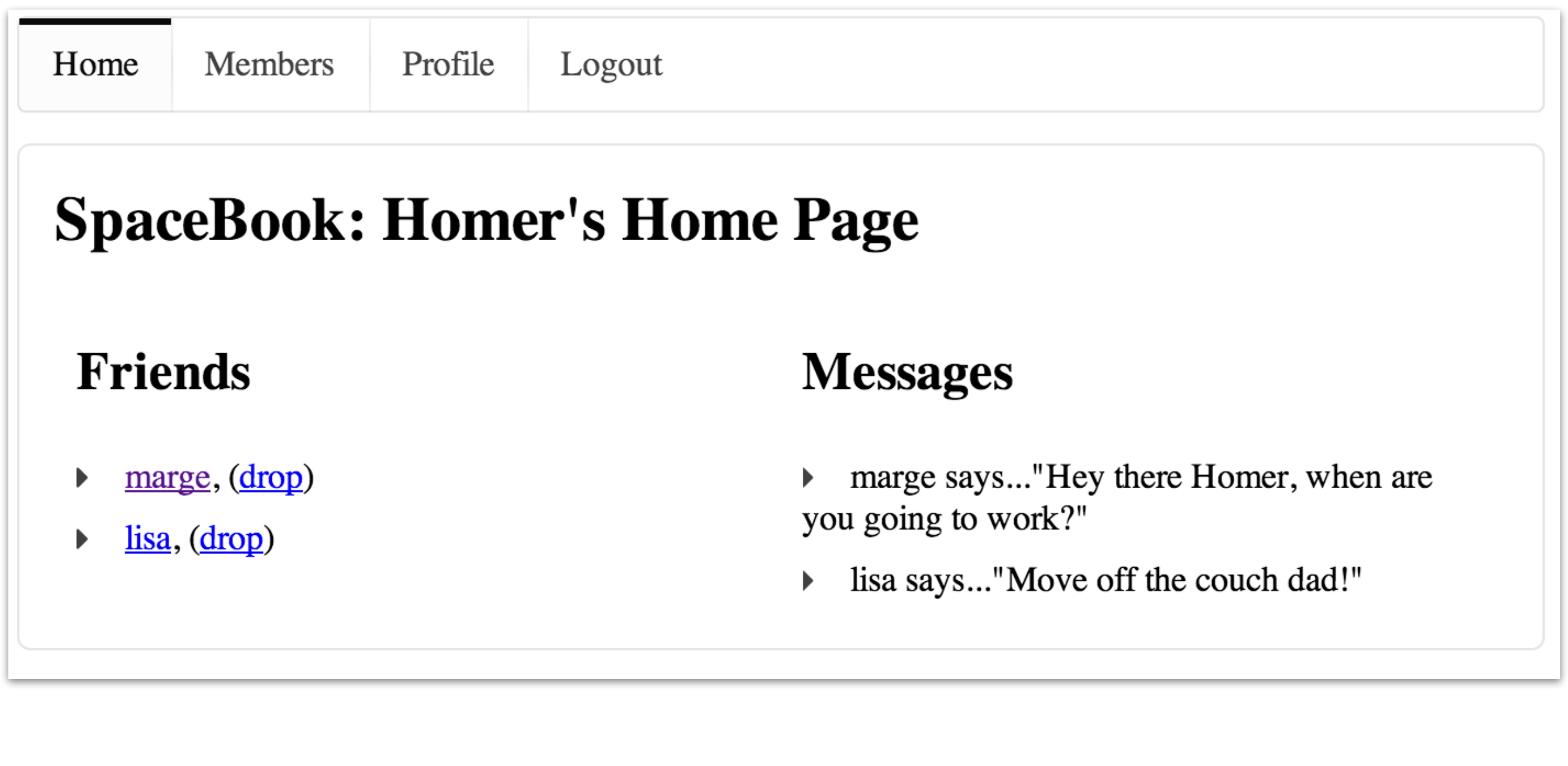

```
Members
#{extends 'main.html' /}
#{set title:'Members' /}
<nav class="ui menu">
   <a class="ui item" href="/home">Home</a> 
   <a class="ui active item" href="/members">Members</a> 
   <a class="ui item" href="/profile">Profile</a> 
   <a class="ui item" href="/login">Logout</a> 
\langlenav\rangle<section class="ui segment">
   <h2 class="ui header">SpaceBook's Members</h2>
   <div class="ui list">
     <div class="item">
      <i class="right triangle icon"></i> marge [<a href="home.html">follow</a>]
    \langlediv\rangle <div class="item">
      <i class="right triangle icon"></i> bart [<a href="home.html">follow</a>]
    \langlediv\rangle <div class="item">
       <i class="right triangle icon"></i> lisa [<a href="home.html">follow</a>]
    \langlediv\rangle <div class="item">
      <i class="right triangle icon"></i> maggie [<a href="home.html">follow</a>]
    \langlediv\rangle </div>
</section>
                                                             public class Members extends Controller
                                                             {5} public static void index()
                                                                \{ render();
                                                                }
                                                                public static void follow (String name)
                                                                {5} Logger.info("Following " + name);
                                                                   index();
                                                                }
                                                             }<br>}
```
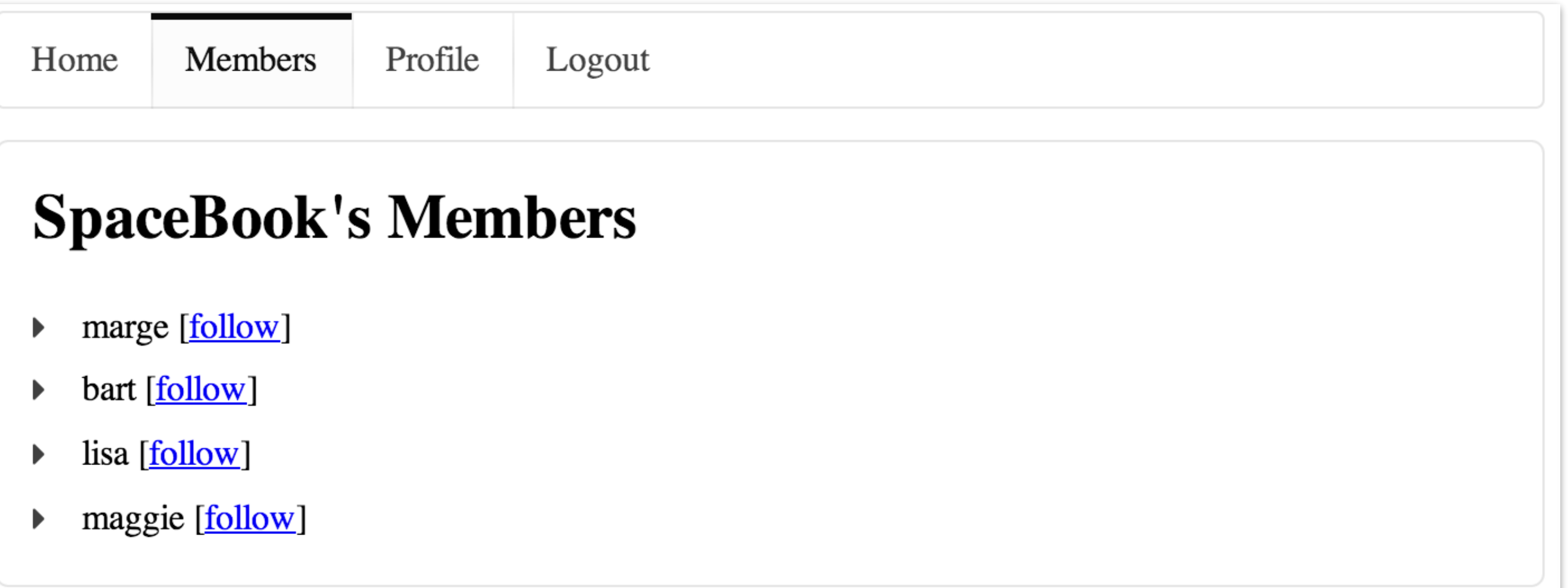

# Profile

```
#{extends 'main.html' /}
#{set title:'Profile' /}
<nav class="ui menu">
   <a class="ui item" href="/home">Home</a> 
   <a class="ui item" href="/members">Members</a> 
   <a class="ui active item" href="/profile">Profile</a> 
   <a class="ui item" href="/login">Logout</a> 
\langlenav><section class="ui segment">
   <h2 class="ui header">Homer's Profile</h2>
   <div class="ui two column grid segment">
     <div class="ui row">
       <div class="ui column">
         <p>
           <img src="images/homer.gif" />
         </p>
         <form action="homeprofile/upload" method="post" enctype="multipart/form-data">
           <input type="file" name="userfile" value="" /> <input type="submit" name="submit" value="upload" />
         </form>
       </div>
       <div class="ui column form segment">
         <form action="homeprofile/changetext" method="post">
           <h3 class="ui inverted teal block header">Enter Status</h3>
           <textarea class="ui field" name="profiletext"> </textarea>
           <input class="ui blue button" type="submit" name="submit" value="Change" />
         </form>
      \langlediv\rangle\langlediv\rangle </div>
</section>
                                                                    public class Profile extends Controller
                                                                    {
                                                                        public static void index()
                                                                       {5} render();
                                                                        }
                                                                    }
```
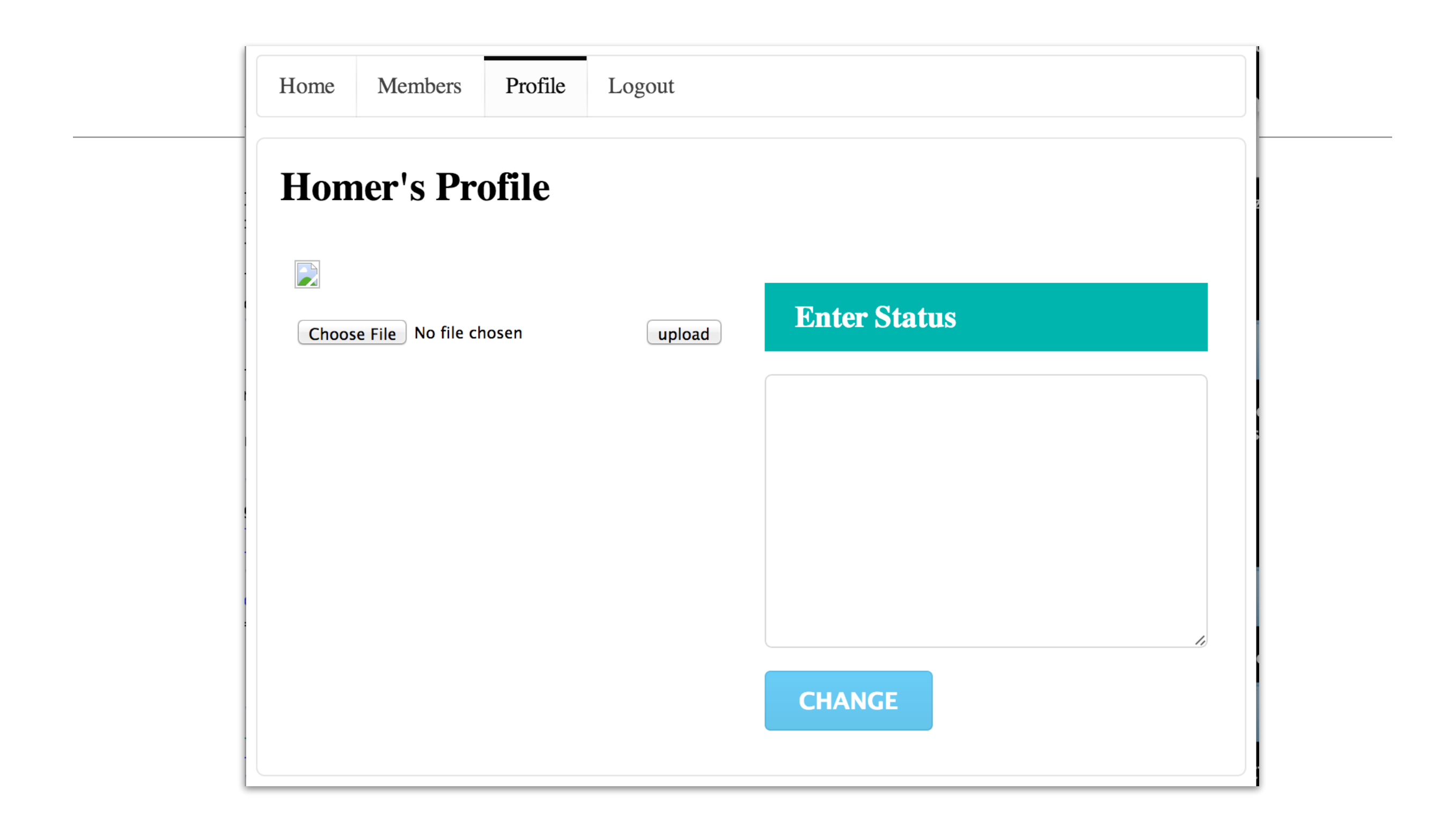

```
PublicProfile
    #{extends 'main.html' /}
    #{set title:'Spacebook' /}
    <nav class="ui menu"> 
       <a class="ui active item" href="/home">Back to Home</a>
    \langlenav><section class="ui raised segment">
       <div class="ui small header"> ${name}'s Profile</div>
       <section class="ui two column grid segment">
         <div class="row">
           <div class="column">
             <div class="ui medium image">
               <img src="/public/images/${name}.gif"/> 
            \langlediv\rangle\lt/div>
           <div class="column">
             <h2> Messages </h2>
            <sub>u</sub>l<sub>></sub></sub>
               <li>homer says..."What time is dinner?"</li> 
               <li>lisa says..."Where is my saxaphone?"</li> 
               <li>homer says..."Where are you?"</li> 
            \langle u| </div>
        \langlediv\rangle </section> 
    </section>
                                                                 public class PublicProfile extends Controller
                                                                 \{ public static void index()
                                                                   \{ render();
                                                                    }
                                                                    public static void visit(String name)
                                                                 \{ Logger.info("Just visiting the page for " + name);
                                                                      render(name);
                                                                    } 
                                                                 }
```
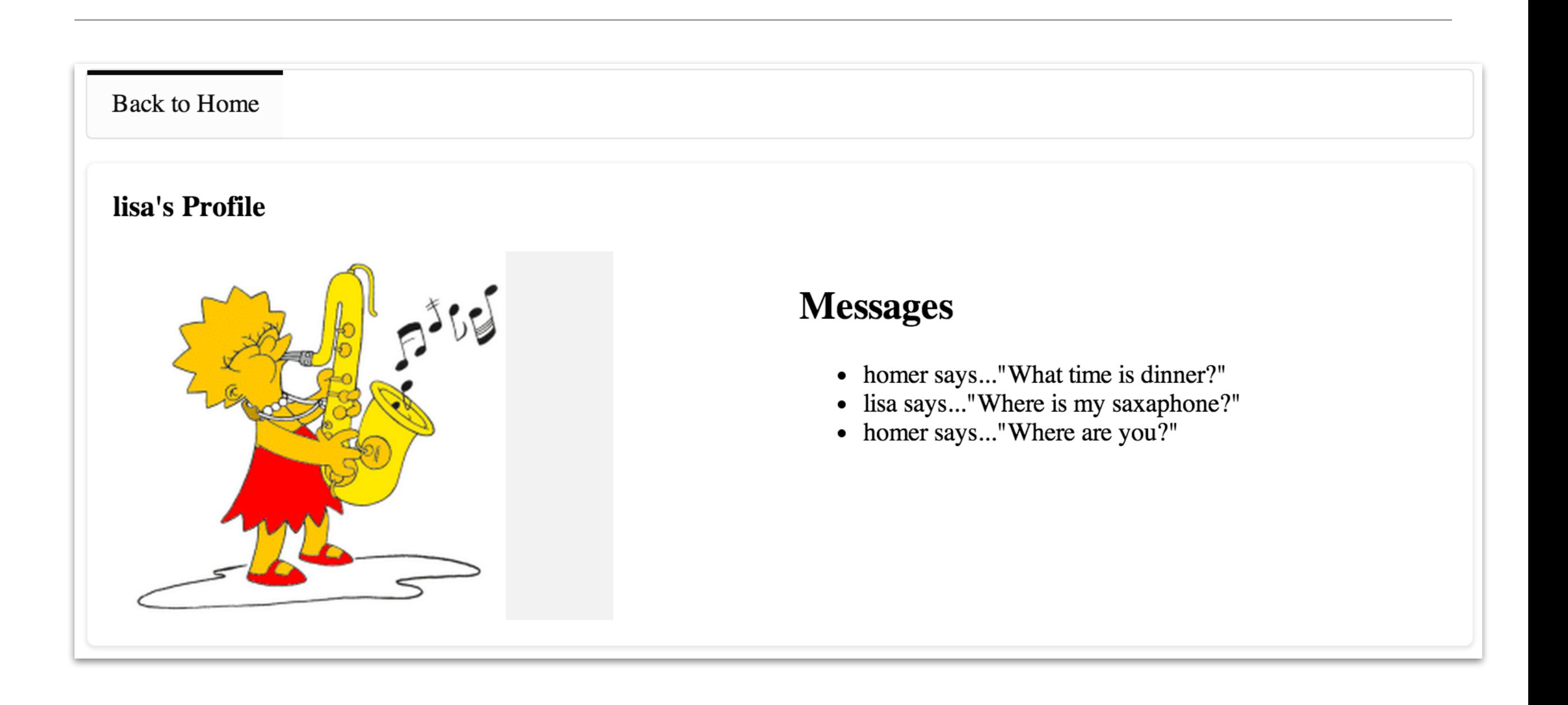

```
# Routes
# This file defines all application routes (Higher priority routes 
first)
# ~~~~
# Landing page
GET / Home.index
# Home page
GET /home home.index
GET /home/drop/{name} discussed by the drop
# Members page
GET /members / nembers / new members.index
GET /members/follow/{name} Members.follow
# Profile page
GET /profile 2012 100 2002 10:00 Profile.index
# Public Profiles
GET /publicprofile/{name} extending the publicProfile.visit
# Ignore favicon requests
GET /favicon.ico 404
# Map static resources from the /app/public folder to the /public path
GET /public/ staticDir:public
# Catch all
* \sqrt{2} /{controller}/{action} \{ (controller}. \{ action}
                                          Routes
```
24

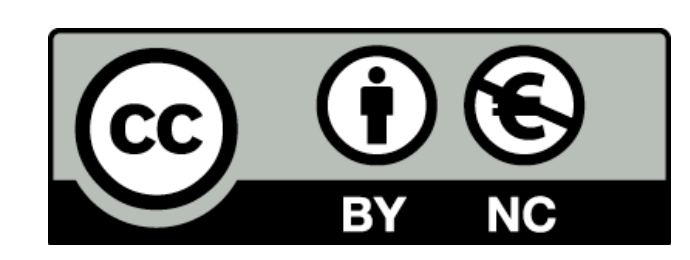

Except where otherwise noted, this content is licensed under a Creative Commons Attribution-NonCommercial 3.0 License.

For more information, please see http:// creativecommons.org/licenses/by-nc/3.0/

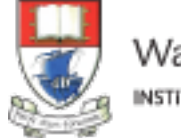

Waterford Institute of Technology INSTITIÚID TEICNEOLAÍOCHTA PHORT LÁIRGE

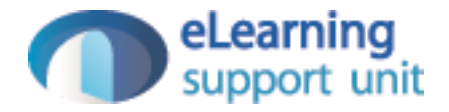